#### **NLP for social computing Mar. 15, 2019**

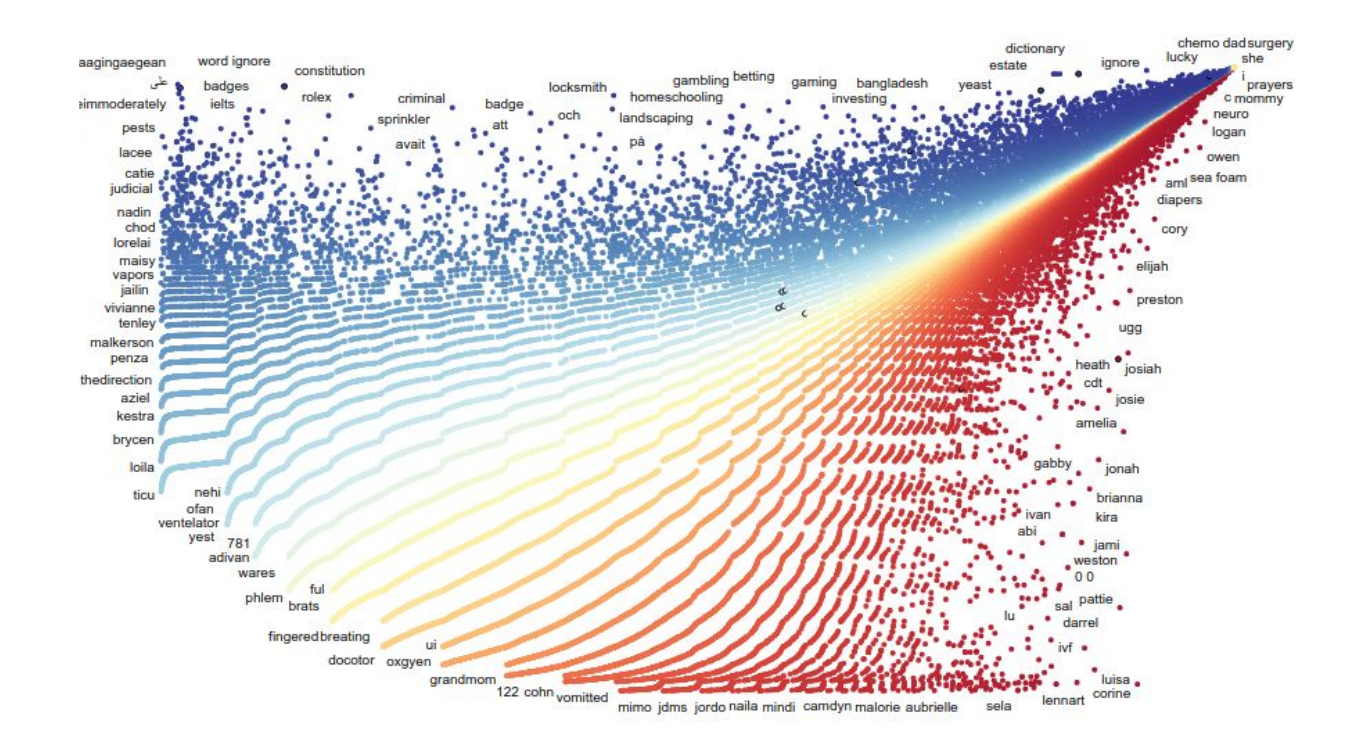

#### Slides by Zachary Levonian

**grouplens** | UNIVERSITY OF MINNESOTA

# Key Links

- » Ask me questions: <u>levon003@umn.edu</u>
- » Slides: [z.umn.edu/nlpWorkshop2019Slides](https://z.umn.edu/nlpWorkshop2019Slides)
- GitHub Repository: [z.umn.edu/nlpWorkshop2019](https://z.umn.edu/nlpWorkshop2019)
- » What's in the repository?
	- Figures
	- Code
	- Slides
- » Please follow along!

#### Note

- » "A little knowledge is a dangerous thing."
- » You know things I don't!
	- Share knowledge
	- Ask questions
- *» Selective* view of NLP research

# Agenda

- 1. Lecture/Q&A
	- a. What is NLP?
	- b. Why are NLP methods relevant to HCI research?
	- c. What can you do with NLP methods?
	- d. What are the basics of computing with text?
- 2. Demo/Workshop
	- a. Language modeling
	- b. Emotion classification
	- c. Word embeddings
	- d. Topic modeling

# Not Covering

- *»* Machine translation and non-English NLP
- » Dialog/chatbots
- » Text generation/summarization
- » Automatic speech recognition

# Not Covering

- *»* Linguistics!
- » … but consider Emily M. Bender's slim textbook

Linguistic Fundamentals for Natural Language Processing: 100 Essentials from Morphology and Syntax

#### MORGAN&CLAYPOOL PUBLISHERS

#### **Linguistic Fundamentals** for Natural Language Processing 100 Essentials from Morphology and Syntax

**Emily M. Bender** 

**SYNTHESIS LECTURES ON HUMAN LANGUAGE TECHNOLOGIES** 

Graeme Hirst, Series Editor

# Not Covering

- » Machine learning!
- » I'm assuming basic familiarity with ML concepts
	- Bias-variance tradeoff
	- Regression vs classification
	- Deep learning (conceptually)

# What is NLP?

» "Processing human language with computers."

# What is NLP?

- » "Processing human language with computers."
- » "natural" = not planned
	- What about French? Académie française
	- Historical anachronism

# What is NLP?

- » "Processing human language with computers."
- » "natural" = not planned
	- What about French? Académie française
	- Historical anachronism
- » Representing language
- » Structuring language
- » Understanding language

Jurafsky & Martin:<https://web.stanford.edu/~jurafsky/slp3/>

» Understanding language means understanding people!

- » Understanding language means understanding people!
- » People produce language data while using socio-technical systems

- » Understanding language means understanding people!
- » People produce language data while using socio-technical systems
- » They also produce language data when we *ask* them about socio-technical systems

- » Understanding language means understanding people!
- » People produce language data while using socio-technical systems
- » They also produce language data when we *ask* them about socio-technical systems
- » Much of our data is text!

- » Understanding language means understanding people!
- » People produce language data while using socio-technical systems
- » They also produce language data when we *ask* them about socio-technical systems
- » Much of our data is more text than we can read!

- » NLP methods show up in HCI papers all the time
- » NLP people are starting to get interested in HCI
	- Hal Daume III -> HCIC '18, CHI '19
	- Dan Jurafsky -> CHI '19
- » Systems with language interfaces are getting more and more HCI attention

- » NLP methods show up in HCI papers all the time
- » NLP people are starting to get interested in HCI
	- Hal Daume III -> HCIC '18, CHI '19
	- Dan Jurafsky -> CHI '19
- » Systems with language interfaces are getting more and more HCI attention
- » A few papers… (far too many to list)
	- All of Munmun de Choudhury's work, for example!

## Expressive writing in OHCs

- » Haiwei Ma, C. Estelle Smith, Lu He, Saumik Narayanan, Robert A. Giaquinto, Roni Evans, Linda Hanson, and Svetlana Yarosh. 2017. **Write for Life: Persisting in Online Health Communities through Expressive Writing and Social Support**. Proc. ACM Hum.-Comput. Interact. 1, CSCW, Article 73 (December 2017), 24 pages. DOI: <https://doi.org/10.1145/3134708>
- » Classification of blogs based on text data

# Bias in sentiment analysis

- » Mark Diaz, Isaac Johnson, Amanda Lazar, Anne Marie Piper, and Darren Gergle. 2018. **Addressing Age-Related Bias in Sentiment Analysis**. In Proceedings of the 2018 CHI Conference on Human Factors in Computing Systems (CHI '18). ACM, New York, NY, USA, Paper #412, 14 pages. DOI: <https://doi.org/10.1145/3173574.3173986>
- » Correcting for bias in widely-used sentiment analysis models

# Bias in word embeddings

- » Hila Gonen, and Yoav Goldberg. 2019. **Lipstick on a Pig: Debiasing Methods Cover up Systematic Gender Biases in Word Embeddings But do not Remove Them**. Accepted to NAACL 2019. <https://arxiv.org/abs/1903.03862>
- » Is correcting for bias even possible?
- » Existing bias removal techniques are insufficient

# Feminist textual analysis using topic models

- » Shauna Julia Concannon, Madeline Balaam, Emma Simpson, and Rob Comber. 2018. **Applying Computational Analysis to Textual Data from the Wild: A Feminist Perspective**. In Proceedings of the 2018 CHI Conference on Human Factors in Computing Systems (CHI '18). ACM, New York, NY, USA, Paper 226, 13 pages. DOI: <https://doi.org/10.1145/3173574.3173800>
- » Linking prevalence of topics with metadata (SES of region in England)

### Be wary and clever!

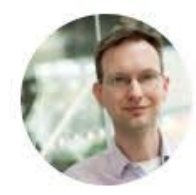

David Mimno @dmimno · 2/10/19 The space between problems where counting words is good enough and problems that require full linguistic and cultural knowledge is much smaller than anyone expected

- » Classification
- » Regression

- » Classification
- » Regression
- » Sentiment analysis!

- » Classification
- » Regression
- » Sentiment analysis!
- » Unsupervised clustering
	- Topic models

- » Classification
- » Regression
- » Sentiment analysis!
- » Unsupervised clustering
	- Topic models
- » Relation extraction

- » Classification
- » Regression
- » Sentiment analysis!
- » Unsupervised clustering
	- Topic models
- » Relation extraction
- » So many more!
	- <https://nlpprogress.com/>

- » What about lexical methods?
	- LIWC
	- Empath
- » Very useful!

- » What about lexical methods?
	- LIWC
	- Empath
- » Very useful!
- » Limited in important ways

# What are the basics of computing with text?

We will cover:

- » Bag of words
- » Vocabulary
- » Term-document matrix
- » TF-IDF
- » Hashing trick
- » Sparsity
- » Stopwords
- » Stemming/Lemmatizing
- » Word embeddings

# Bag of words

- » Term-document matrix
- » Vocabulary
	- Each word is represented by its column index
- » Zipf's Law
	- Hapax legomena up to 50% of words!
- » Out-of-vocabulary words

# Zipf's Law

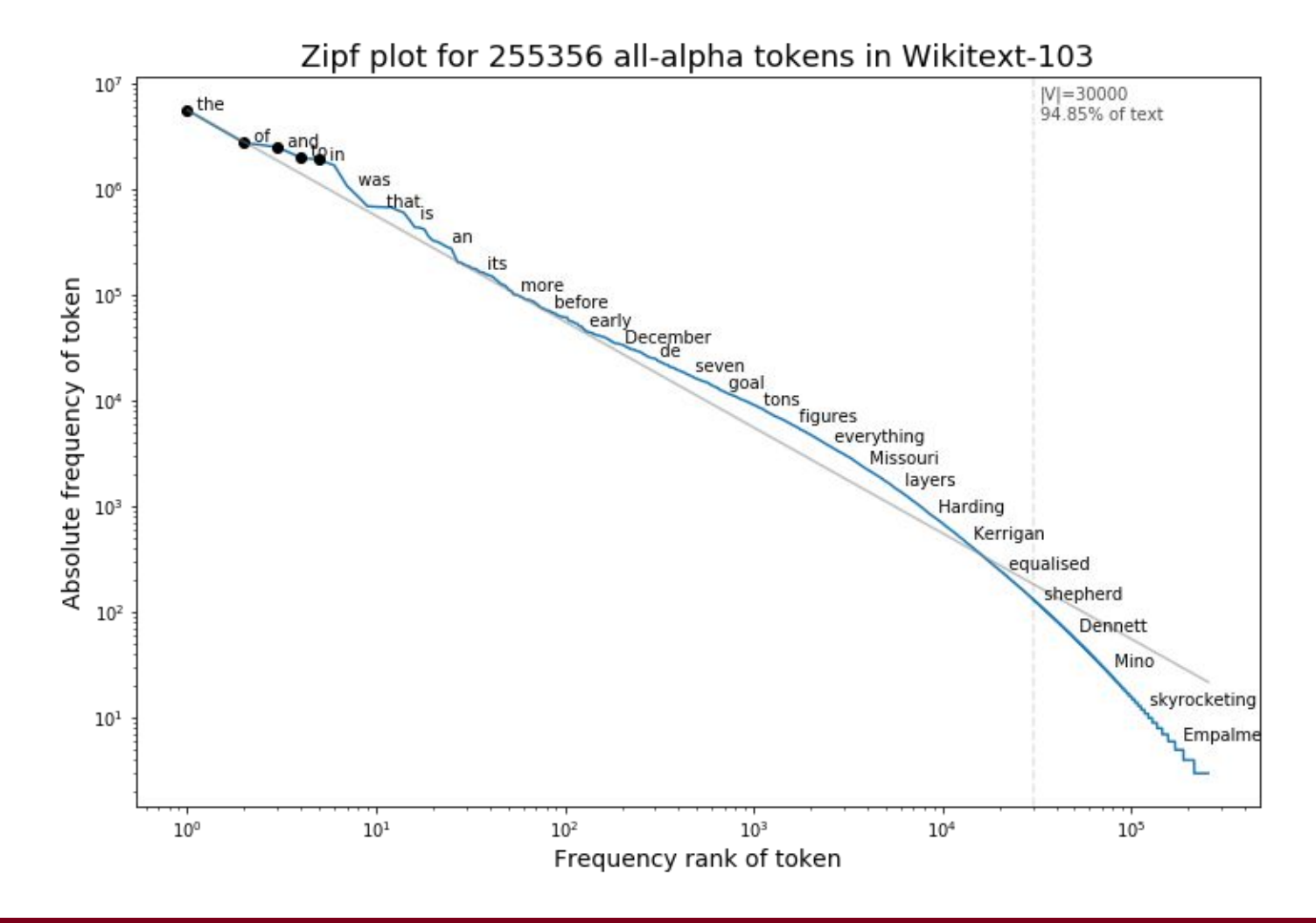

**grouplens** | UNIVERSITY OF MINNESOTA

# Zipf's Law

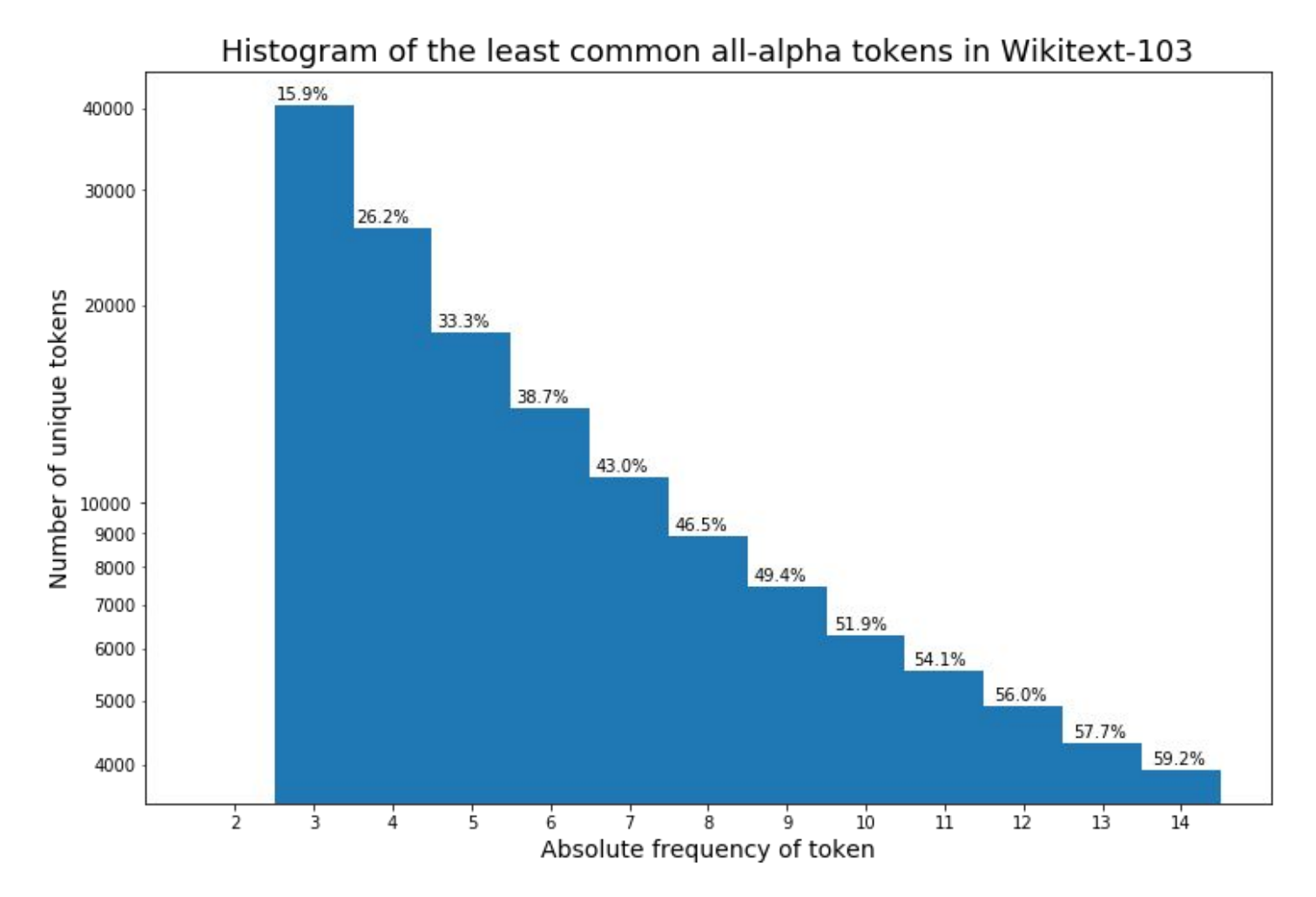

#### **grouplens** | UNIVERSITY OF MINNESOTA

### TF-IDF

- » Term frequency
	- Normalizes for document length
	- Bounds values to 0-1

## TF-IDF

- » Term frequency
	- Normalizes for document length
	- Bounds values to 0-1
- » Inverse document frequency
	- Words that appear more often globally are less informative about a document!
	- Divide each term frequency by the document frequency

# Hashing Trick

» Map each word to a single column index
# Hashing Trick

- » Map each word to a single column index X
- » Hash each word, use the hash as the column index
	- (Actually, hash multiple times and add the hashes to decrease collision odds)
	- (Same theory as Bloom Filters)
- » Zipf's Law: When words collide, very unlikely to be two frequent words!
- » No such thing as an out-of-vocab word
- » Vocab can be set as small as you want
	- But collisions will start to become very frequent
- » Read more: [link1](https://support.prodi.gy/t/can-you-explain-how-exactly-hashembed-works/564/2) [link2](https://en.wikipedia.org/wiki/Feature_hashing)

# Sparsity problems

#### » Term-document matrix is extremely sparse

- Less than 0.1% of the entries are non-zero in a matrix we will create later!
- We can use a sparse representation to save on memory, but it doesn't solve our problem.

#### » Can we reduce dimensionality?

- Do we actually need all words?
	- Remove least-frequent words
- Can we be smarter about what words we remove?
	- Stemming/lemmatizing -> try to remove redundant words
	- Stopwords -> try to remove uninformative words

- » "You shall know a word by the company it keeps." -Firth (1957)
- » Try to *learn* a reduction of the term-document matrix
- » Word embeddings encode "contextual similarity"
- » Contextual similarity ≈ semantic meaning?

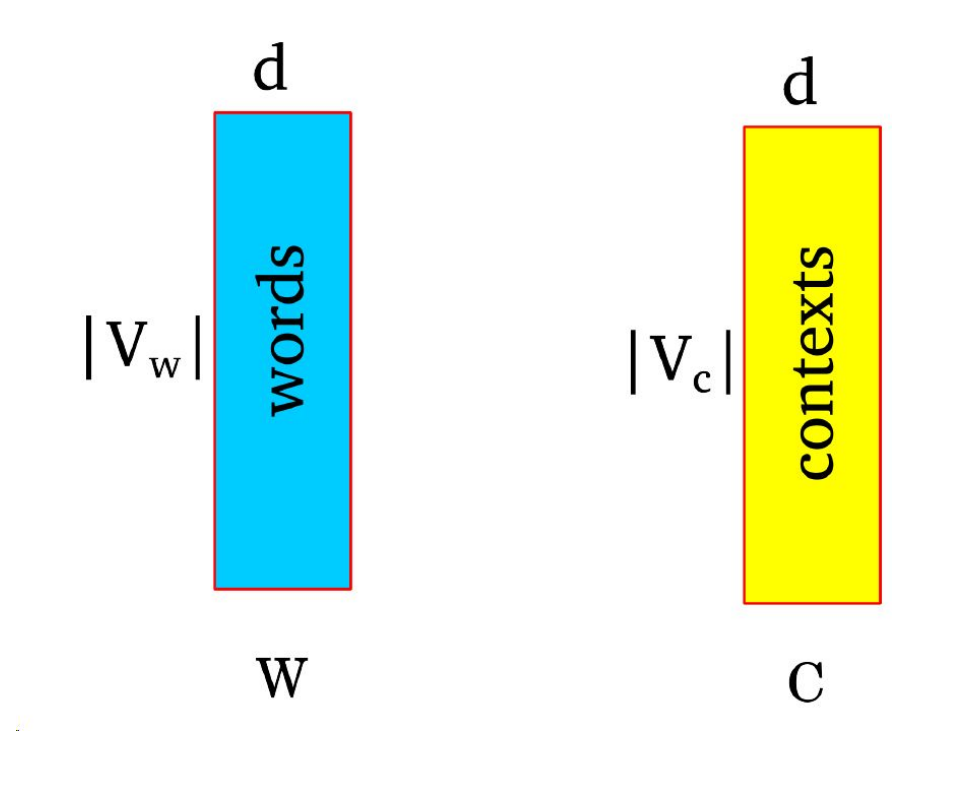

Slides borrowed from Yoav Goldberg Also a great Twitter follow: @yoavgo

#### **grouplens** | UNIVERSITY OF MINNESOTA

#### How does word2vec work?

While more text:

- $\blacktriangleright$  Extract a word window: A springer is a cow or **heifer** close to calving ].  $C_1$   $C_2$  $C_3$  $C_4$ W  $C<sub>5</sub>$  $C<sub>6</sub>$
- $\triangleright$  Try setting the vector values such that:

 $\sigma(w \cdot c_1) + \sigma(w \cdot c_2) + \sigma(w \cdot c_3) + \sigma(w \cdot c_4) + \sigma(w \cdot c_5) + \sigma(w \cdot c_6)$ 

#### is high

- $\triangleright$  Create a corrupt example by choosing a random word w' a cow or **comet** close to calving ]  $C_1$   $C_2$  $C_3$  $W'$  $C_4$  $C<sub>5</sub>$  $C<sub>6</sub>$
- $\triangleright$  Try setting the vector values such that:

 $\sigma(w'\cdot c_1)+\sigma(w'\cdot c_2)+\sigma(w'\cdot c_3)+\sigma(w'\cdot c_4)+\sigma(w'\cdot c_5)+\sigma(w'\cdot c_6)$ 

#### is **low**

The training procedure results in:

- $\triangleright$  *w*  $\cdot$  *c* for **good** word-context pairs is **high**.
- $\triangleright$  w  $\cdot$  c for **bad** word-context pairs is **low**.
- $\triangleright$  w  $\cdot$  c for ok-ish word-context pairs is neither high nor low.

As a result:

- $\triangleright$  Words that share many contexts get close to each other.
- $\triangleright$  Contexts that share many words get close to each other.

At the end, word2vec throws away  $C$  and returns  $W$ .

Imagine we didn't throw away C. Consider the product  $WC^{\top}$ 

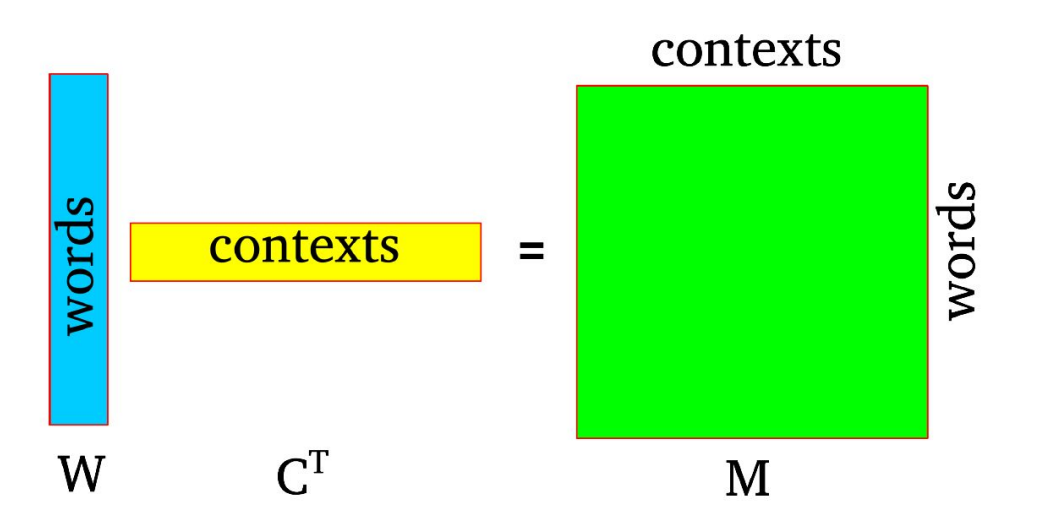

The result is a matrix  $M$  in which:

- $\triangleright$  Each row corresponds to a word.
- $\triangleright$  Each column corresponds to a context.
- Each cell correspond to  $w \cdot c$ , an association measure between a word and a context.

- A  $V_W \times V_C$  matrix
- Each cell describes the relation between a specific word-context pair

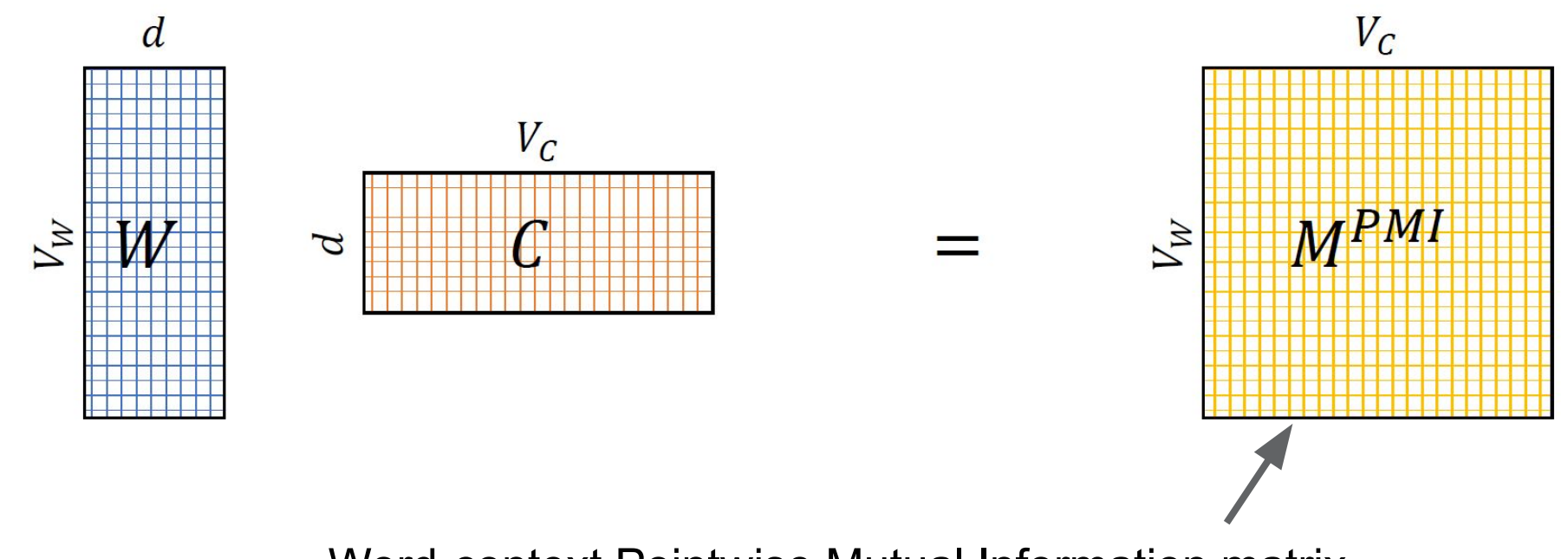

Word-context Pointwise Mutual Information matrix

#### **SGNS vs SVD**

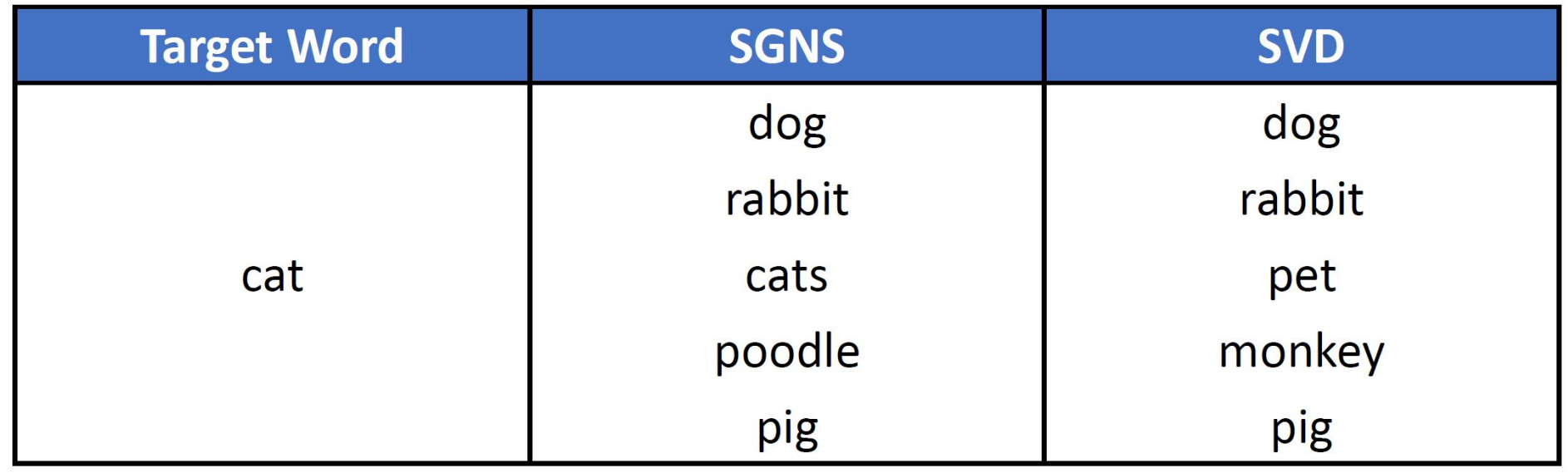

# Word Embeddings many faces of similarity

- $\bullet$  dog -- cat
- dog -- poodle
- · dog -- animal
- $\bullet$  dog -- bark
- · dog -- leash

· dog -- chair same POS

- edit distance
- $\bullet$  dog -- dig
- same letters
- rhyme
- $\bullet$  dog -- fog

 $\bullet$  dog -- god

shape  $\cdot$  dog -- 60p

- » Weaknesses:
	- Multiple senses of single words ("great **play**" vs "**play** outside")
	- Multi-word units ("New York")
	- No use of *specific* context!

» Read more: "word2vec Explained: deriving Mikolov et al.'s negative-sampling word-embedding method" <https://arxiv.org/abs/1402.3722>

### Take a breath

- » Good time for questions
- » Three remaining topics:
	- Topic modeling
	- Language modeling
	- Deep learning for NLP

» Read more: David M. Blei. 2012. Probabilistic topic models. Commun. ACM 55, 4 (April 2012), 77-84.

<http://www.cs.columbia.edu/~blei/papers/Blei2012.pdf>

» More slides (Hanna Wallach, MSR/UMass): <https://people.cs.umass.edu/~wallach/talks/priors.pdf>

#### **Topics**

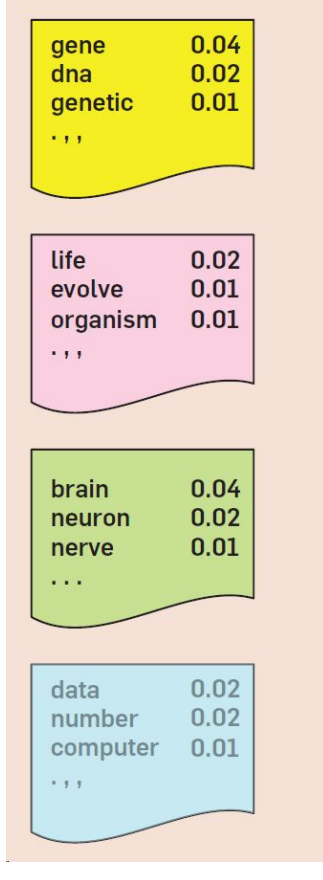

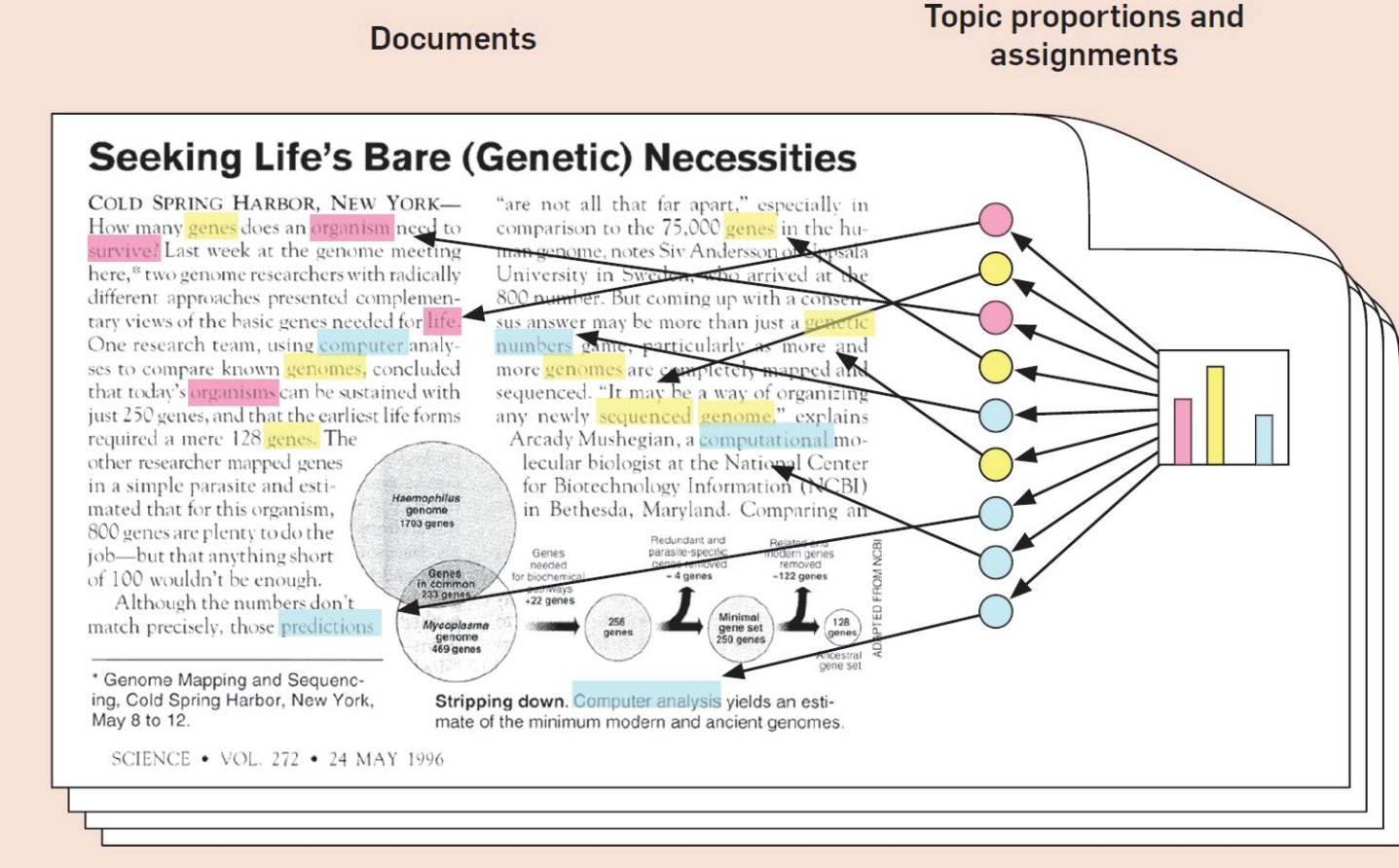

#### **Grouplens** | UNIVERSITY OF MINNESOTA

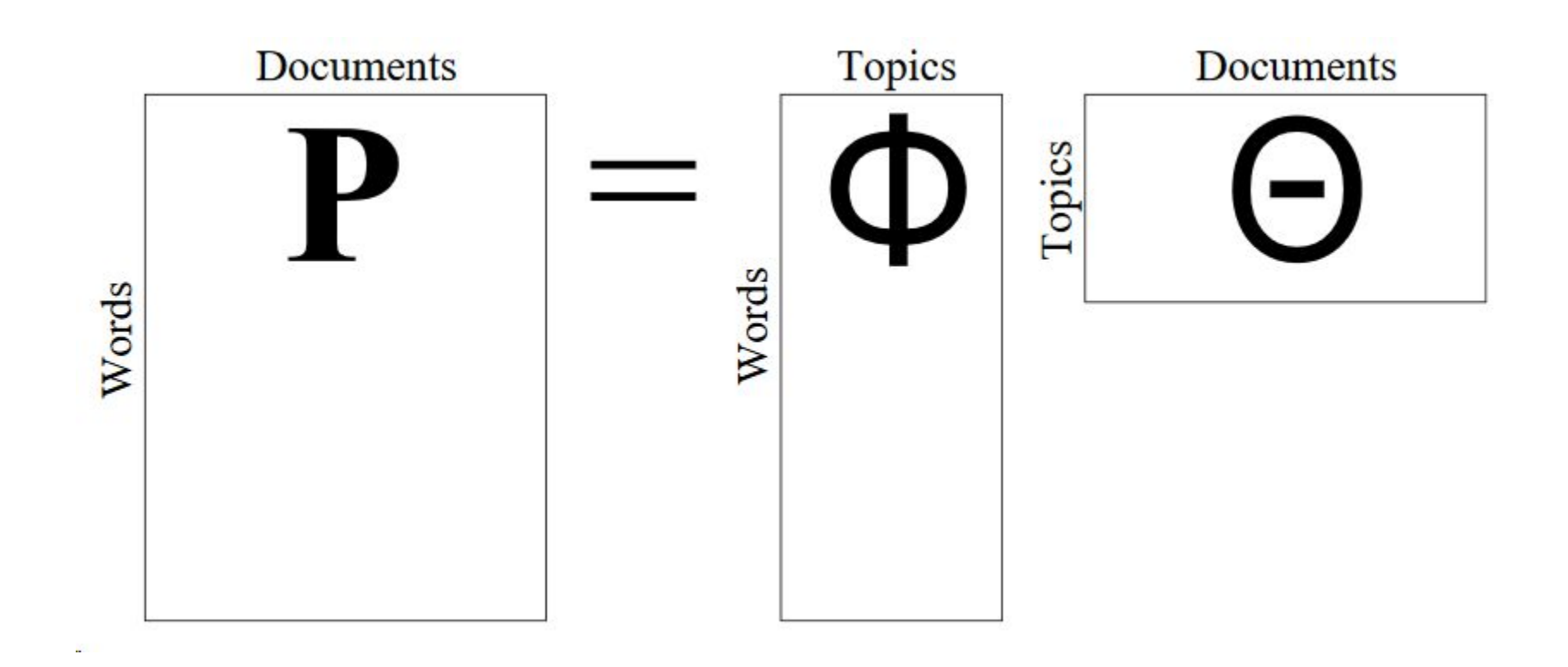

- » Example:<https://mimno.infosci.cornell.edu/neolib/>
- » 10,000 JSTOR articles related to "neoliberal"
- 100 topics

foucault theory postmodern thought subject philosophy postmodernism bourdieu gramsci intellectual derrida general modern language modernity thinking nietzsche trans experience present radical governmentality marx subaltern deleuze michel body habermas hegel

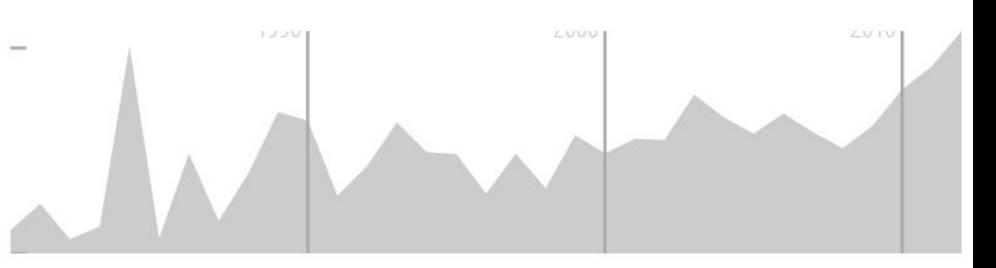

jameson object negri sovereign model philosophical subjectivity works sovereignty text level consciousness ethics marxism open possibility criticism reading kant position heidegger

- » Example:<https://mimno.infosci.cornell.edu/neolib/>
- » 10,000 JSTOR articles related to "neoliberal" 100 topics

más política méxico países también años políticas económica sólo así económico país estudios américa economía político hacia está población nueva nuevo cambio análisis relación general políticos producción internacionales integración grupos situación región

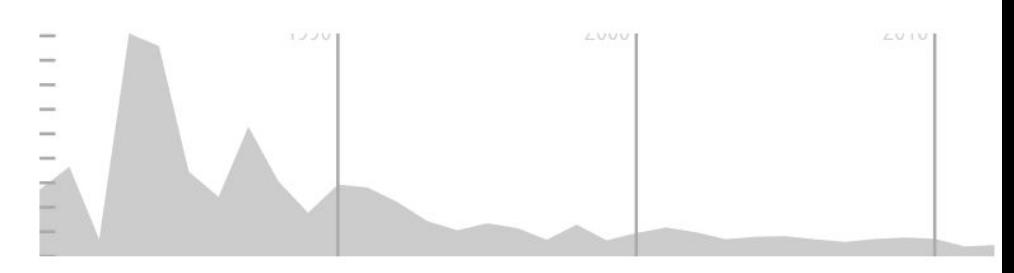

participación dentro además había según internacional qué después régimen están acción grupo términos económicas organización través década nuevos

- » Example:<https://mimno.infosci.cornell.edu/neolib/>
- » 10,000 JSTOR articles related to "neoliberal"
- » 100 topics
- » "Although most topics appear to correspond to recognizable discourses, I'm deliberately not showing the documents associated with each topic, to bring into focus the incompleteness of this view. To continue beyond a simple overview of the corpus, it would be necessary to connect back to the sources, and actually read some articles. Any other mode of use would be incomplete."

#### » Big topic!

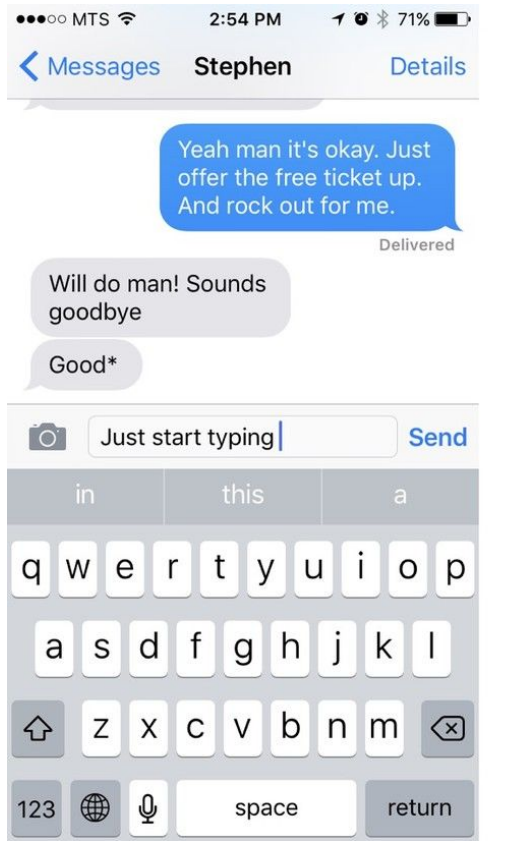

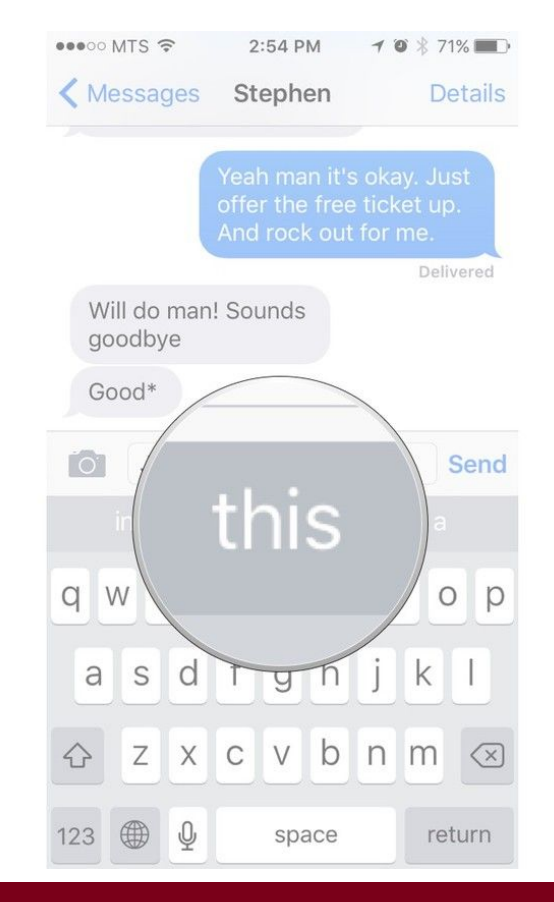

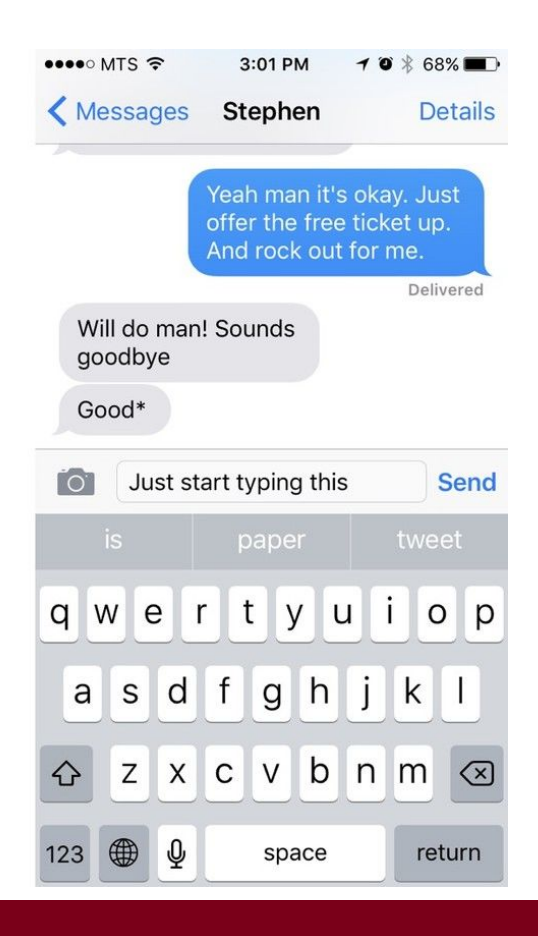

#### **Grouplens** | UNIVERSITY OF MINNESOTA

- » Big topic!
- GPT-2: <https://openai.com/blog/better-language-models/>
- » "Due to our concerns about malicious applications of the technology, we are not releasing the trained model."

- » If you have a model that can accurately predict the next work, isn't that the same as understanding English?
- » If your model can understand English, doesn't that mean it understands the **meaning** of English text?

- » If you have a model that can accurately predict the next work, isn't that the same as understanding English?
- » If your model can understand English, doesn't that mean it understands the **meaning** of English text?
- » No. Contentious point.
	- See: Emily Bender vs Jeremy Howard

- » Last year has seen an explosion in transfer learning
- » Key to transfer learning is language modeling
- » Why language model?
	- Lots of available data
	- Seems related to many tasks
	- Actually is related to many tasks

- » "Neural Network Methods for Natural Language Processing" (300 page textbook) <https://www.morganclaypool.com/doi/abs/10.2200/S00762ED1V01Y201703HLT037>
- » Blog post (discussed in subsequent slides): <https://explosion.ai/blog/deep-learning-formula-nlp>
- » 75-page primer: <https://arxiv.org/pdf/1510.00726.pdf>

» Embed one-hot tokens as vectors of continuous values

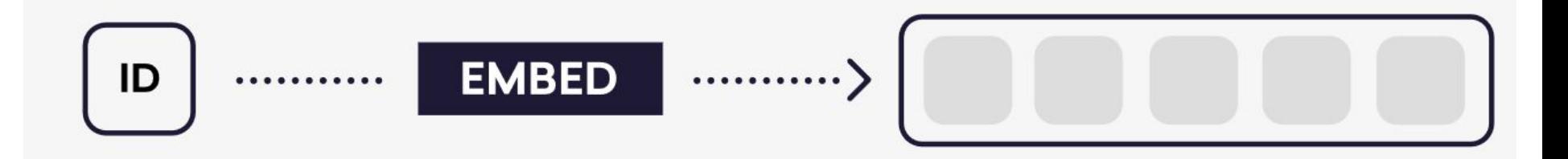

- » Encode token embeddings as a sentence matrix
- » Each row is the meaning of the token in context

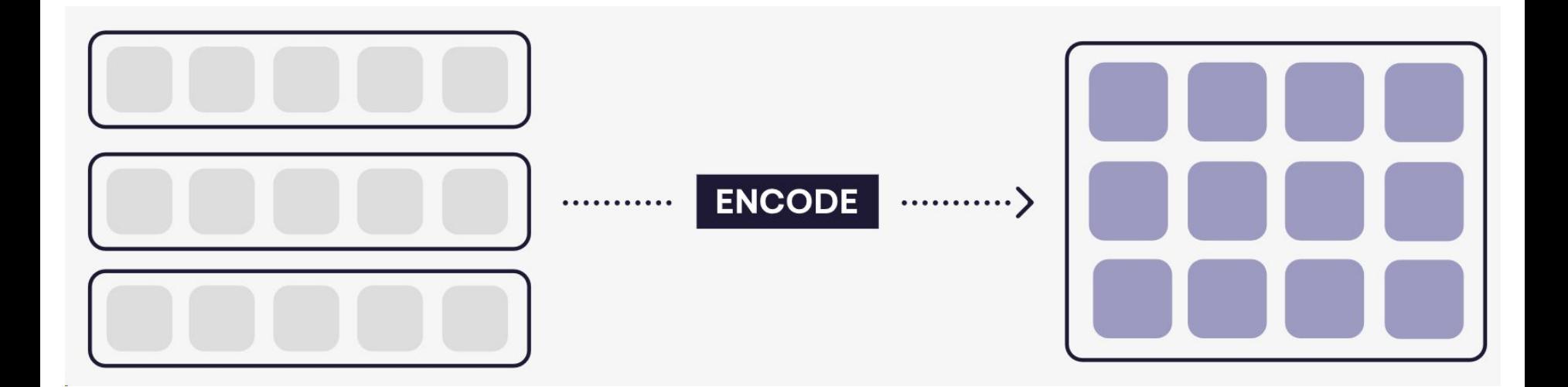

- » Reduce the sentence to a single vector
- » A learned context vector tells us what info can be discarded

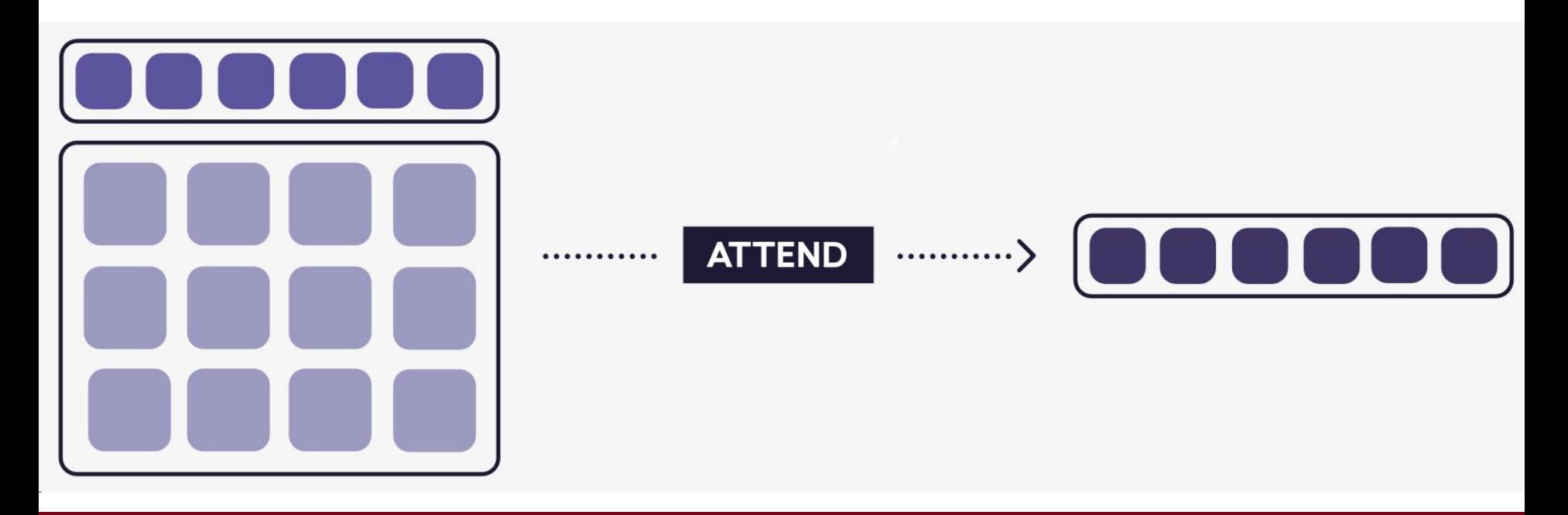

» Predict the desired output in a standard feed-forward network

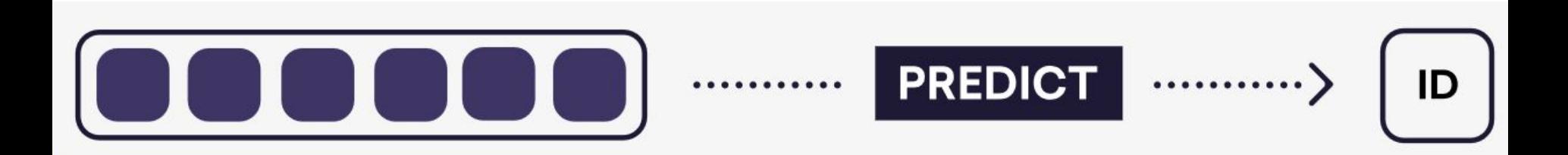

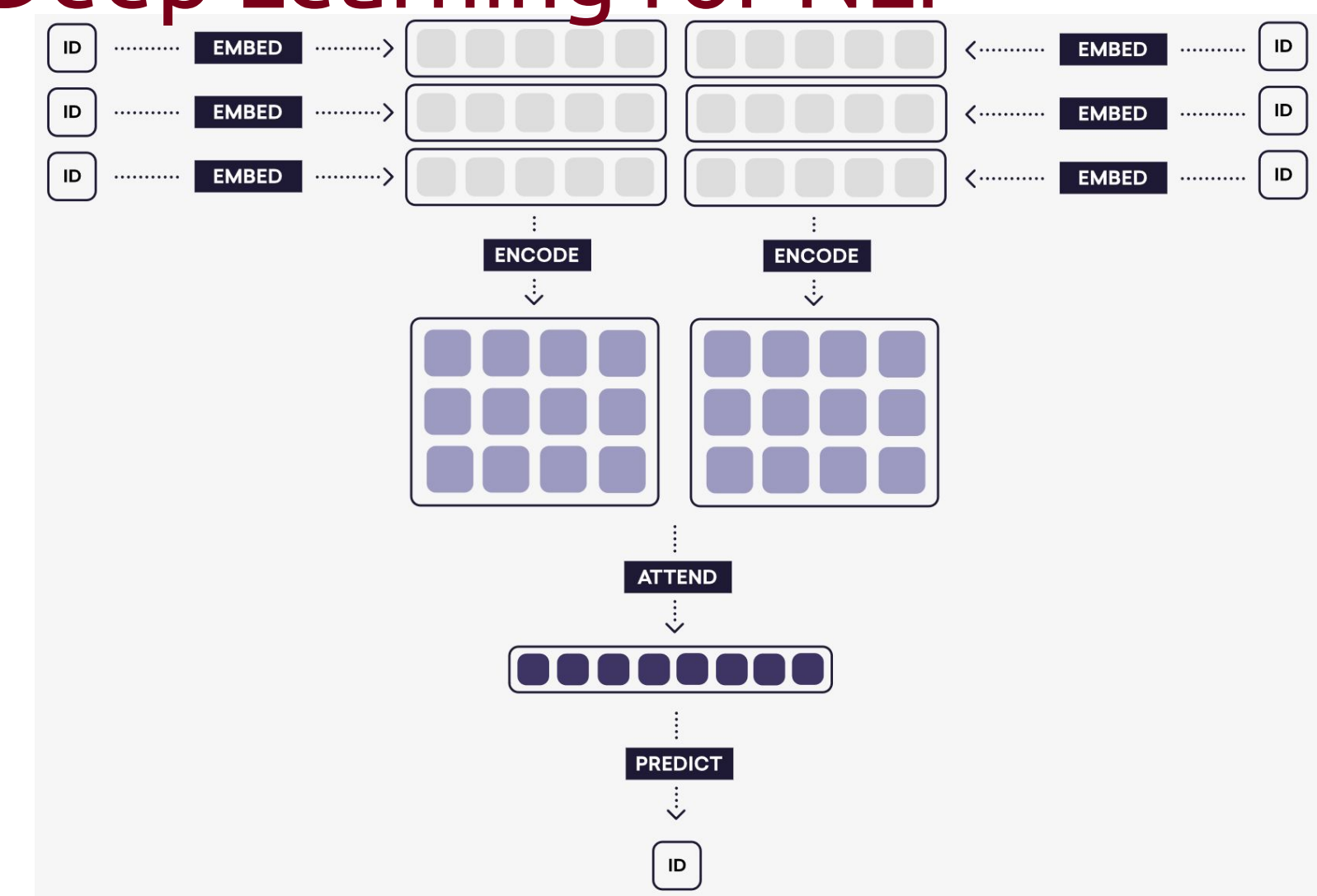

**grouplens** | UNIVERSITY OF MINNESOTA

#### Software

» "I want to do X, what tool can I use to help me?"

#### Software

- » "I want to do X, what tool can I use to help me?"
- » Many tools exist as easy-to-use Python packages
	- A lot of support for R as well

# Software: My recommendations

- » Preprocessing
	- **[SpaCy](https://spacy.io/)** (Python)
	- **NLTK** (Python)
- » Classification
	- <u>[scikit-learn](https://scikit-learn.org/stable/)</u> (Python)
	- [Vowpal Wabbit](https://github.com/VowpalWabbit/vowpal_wabbit/wiki) (C++)
	- **[SpaCy](https://spacy.io/)** (Python)
- » Topic modeling
	- [Gensim](https://radimrehurek.com/gensim/) (Python)
	- **MALLET** (Java)
	- [LDAvis](https://github.com/cpsievert/LDAvis) (R / [Python\)](https://github.com/bmabey/pyLDAvis)
- » Visualization
	- **[Scattertext](https://github.com/JasonKessler/scattertext)** (Python)
	- [t-SNE](https://lvdmaaten.github.io/tsne/)
- » Word embeddings
	- Many existing options
	- For training: **FastText**, Gensim
	- For use: Gensim/SpaCy
- » Lexical content
	- **Empath** (Python)
	- » Deep learning
		- **[PyTorch](https://pytorch.org/)** (Python)
		- [Keras](https://keras.io/) + Tensorflow (Python)
		- Specific options:
			- [fast.ai ULMFiT](http://nlp.fast.ai/classification/2018/05/15/introducting-ulmfit.html)
			- [OpenAI Transformer](https://github.com/openai/finetune-transformer-lm)

#### Data

- » Many great sources for data!
	- HCI research under-utilises existing datasets
- » One example: LREC conference
- » A few interesting picks from LREC 2018:
	- HappyDB <http://www.lrec-conf.org/proceedings/lrec2018/summaries/204.html>
	- Multilingual code-switching tweets

<http://www.lrec-conf.org/proceedings/lrec2018/summaries/92.html>

• Conflict of Interest detection on Wikipedia

<http://www.lrec-conf.org/proceedings/lrec2018/summaries/256.html>

• Impact of Gender Presentation on trust and likeability in spoken human-robot interaction

<http://www.lrec-conf.org/proceedings/lrec2018/summaries/824.html>

#### **Grouplens** | UNIVERSITY OF MINNESOTA

#### Data

- » We use two sample datasets:
	- SemEval 2018 Task 1 [\[task info/download\]](https://competitions.codalab.org/competitions/17751)
	- WikiText-103 [\[blog/download\]](https://blog.einstein.ai/the-wikitext-long-term-dependency-language-modeling-dataset/)

#### Affect in Tweets

#### » SemEval 2018 Task 1 <https://competitions.codalab.org/competitions/17751>

- » Task: classify a tweet as 'neutral or no emotion' or as one, or more, of eleven given emotions that best represent the mental state of the tweeter:
	- anger (also includes annoyance and rage) can be inferred
	- anticipation (also includes interest and vigilance) can be inferred
	- disgust (also includes disinterest, dislike and loathing) can be inferred
	- fear (also includes apprehension, anxiety, concern, and terror) can be inferred
	- joy (also includes serenity and ecstasy) can be inferred
	- love (also includes affection) can be inferred
	- optimism (also includes hopefulness and confidence) can be inferred
	- pessimism (also includes cynicism and lack of confidence) can be inferred
	- sadness (also includes pensiveness and grief) can be inferred
	- surprise (also includes distraction and amazement) can be inferred
	- trust (also includes acceptance, liking, and admiration) can be inferred
- » Note that the set of emotions includes the eight basic emotions as per Plutchik (1980), as well as a few other emotions that are common in tweets (love, optimism, and pessimism).
#### Code

- » Repository: [z.umn.edu/nlpWorkshop2019](http://z.umn.edu/nlpWorkshop2019)
- » Code samples:
	- Classification
	- Word embeddings
	- Language modeling
	- Topic modeling

#### Code

- Repository: [z.umn.edu/nlpWorkshop2019](http://z.umn.edu/nlpWorkshop2019)
- » Code samples:
	- Classification
		- Preprocessing with SpaCy
		- Model training with **[Vowpal Wabbit](https://github.com/VowpalWabbit/vowpal_wabbit)**
	- Word embeddings
		- Gensim for training and loading
		- ConceptNet Numberbatch for use
	- Language modeling
		- **[SRILM](http://www.speech.sri.com/projects/srilm/download.html)** for training
	- Topic modeling
		- Gensim for training

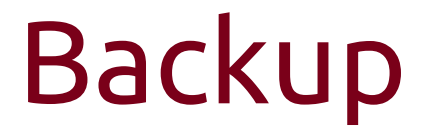

- » Other details that might be useful
- » (Feel free to ask me about these)

### Evaluating predictive performance

- » Precision and recall are core to evaluating NLP classifiers
- » F1 score is the harmonic mean of precision and recall and is widely used and reported

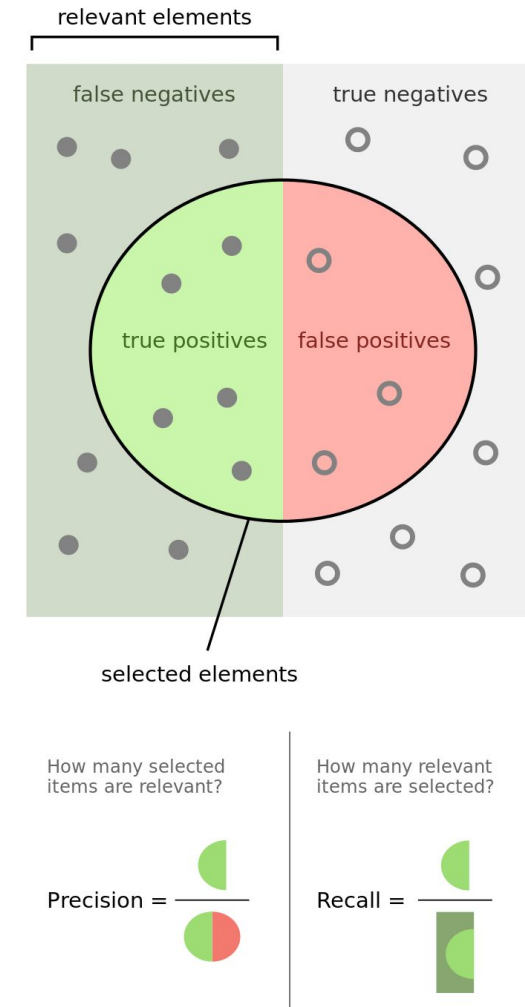

# **Word Embeddings**<br>this also explains king-man+woman

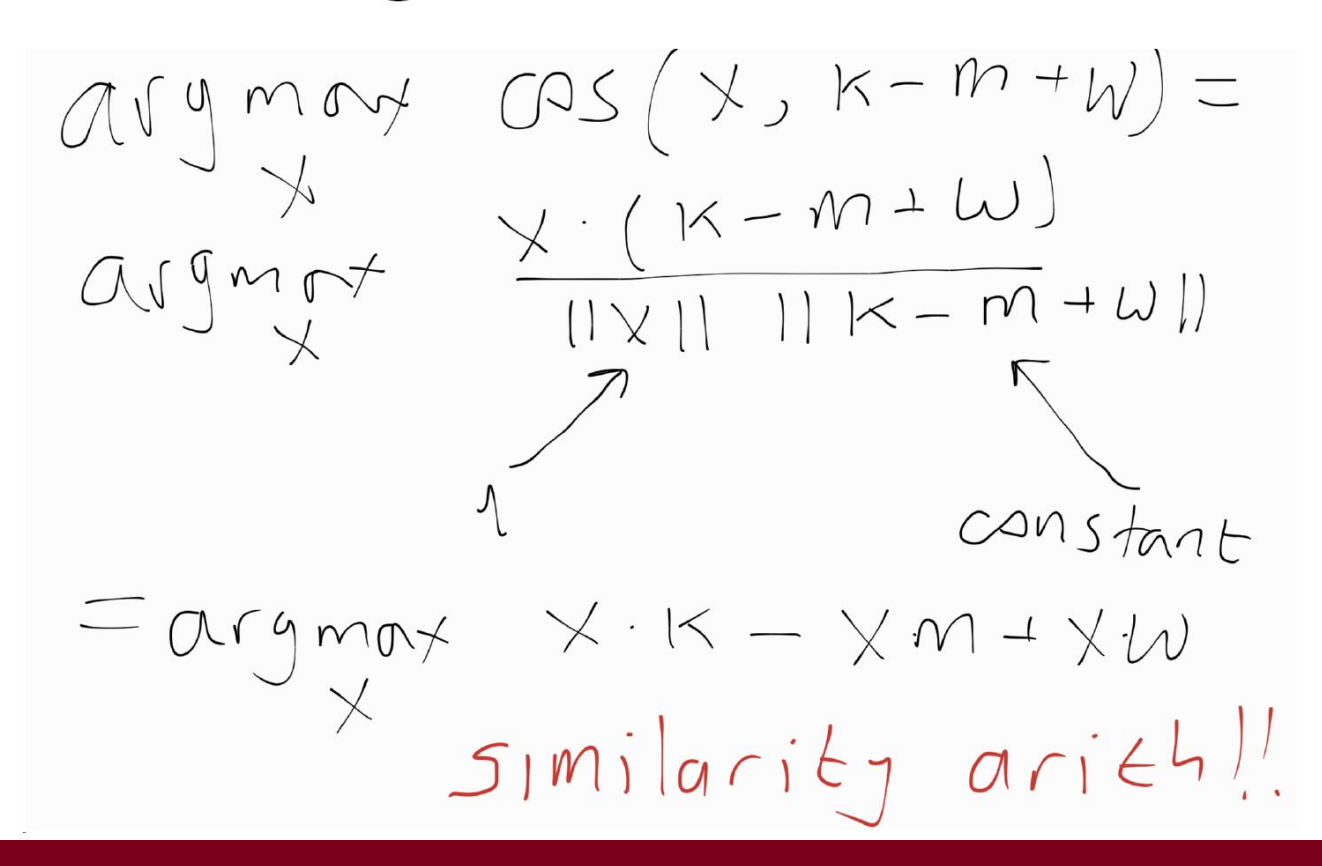

## **Perplexity**

- » Used to evaluate language model performance
- » A useful way to think about uncertainty
- Information-theoretic measure
- » More reading:
	- <https://colah.github.io/posts/2015-09-Visual-Information/>
	- <https://towardsdatascience.com/demystifying-entropy-f2c3221e2550>
	- <https://planspace.org/2013/09/23/perplexity-what-it-is-and-what-yours-is/>